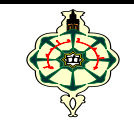

Matière : Initiation à l'algorithmique Matière **Initiation** à l'algorithmique Université Abou Bakr Belkaïd - Tlemcen **Durée :** 1h30 Département de Mathématiques ère Année LMD-Maths

### **Examen de Rattrapage** \_\_\_\_\_\_\_\_\_\_\_\_\_\_\_\_\_\_\_\_\_\_\_\_\_\_\_\_\_\_\_\_\_\_\_\_\_\_\_\_\_\_\_\_\_\_\_\_\_

Aucun document n'est autorisé Les appareils portables doivent être éteints et posés sur le bureau du surveillant Les solutions doivent être rédigées en **C \_\_\_\_\_\_\_\_\_\_\_\_\_\_\_\_\_\_\_\_\_\_\_\_\_\_\_\_\_\_\_\_\_\_\_\_\_\_\_\_\_\_\_\_\_\_\_\_\_\_\_\_\_\_\_\_\_\_\_\_\_\_\_\_\_\_\_\_\_\_\_\_\_\_\_\_\_\_\_\_\_\_\_\_\_\_\_\_\_\_\_\_\_\_\_\_\_\_\_**

# **1 Affichage (12 pts)**

Qu'affichent les codes suivants :

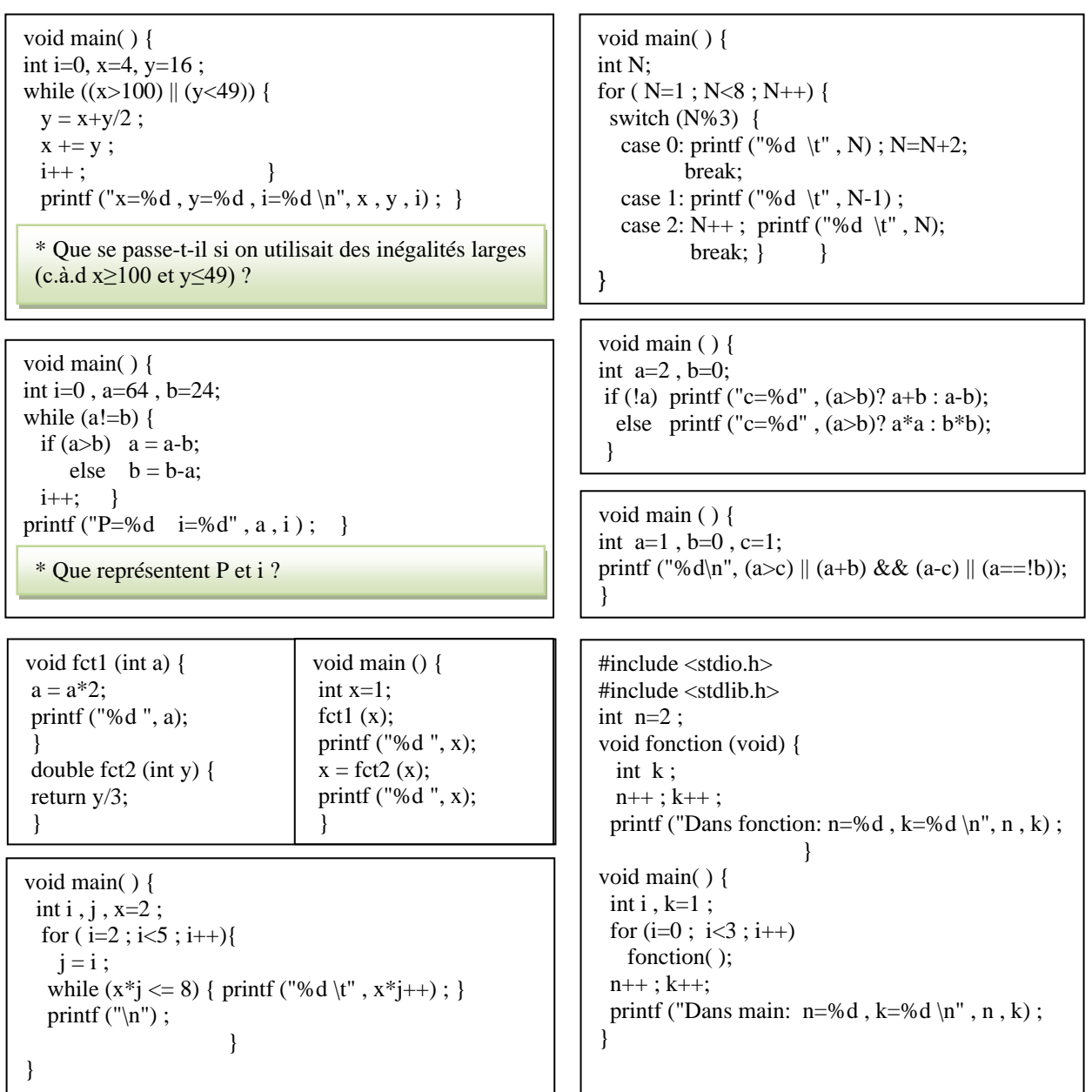

## **2 Sphère (4 pts)**

*1.* Écrire une fonction **Volume** qui permet de calculer le volume d'une sphère, sachant que si *R est le rayon de la sphère S alors le volume de S est V =* 4  $rac{4}{3} \pi R^3$ .

*2.* Écrire un programme qui calcule la somme totale des volumes *V*1, *V*2, …, V50 de 50 sphères *S*1, *S*2,..., *S*50, en faisant appel à la fonction **Volume**.

 On donne le rayon *R*1 de la sphère *S*1 et on suppose que le rayon de *S*2 est *R*2 = 2*R*1, de *S*3 est *R*3 = 3*R*1 et ainsi de suite de *S*50 est *R*<sup>50</sup> = 50 *R*1. En général, le rayon de *Si* est *Ri* = *iR*1 , *i*=1,... ,50.

➢ *Remarque :* Ne pas utiliser la structure tableau dans l'écriture du programme.

## **3 Nombre parfait (4 pts)**

Écrire un programme permettant de déterminer si un entier naturel donné par l'utilisateur est un nombre parfait.

On rappelle qu'un nombre est parfait s'il est égal à la somme de ses diviseurs stricts (sauf lui-même). *Exemples :*

- 6 est parfait car  $6 = 1 + 2 + 3$ .
- 8 n'est pas parfait car  $8 \neq 1 + 2 + 4$ .

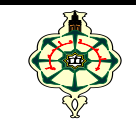

**Matière :** Initiation à l'algorithmique VAC Université Abou Bakr Belkaïd - Tlemcen **Durée** : 1h30 Département de Mathématiques ère Année LMD-Maths

#### **Examen de Rattrapage** \_\_\_\_\_\_\_\_\_\_\_\_\_\_\_\_\_\_\_\_\_\_\_\_\_\_\_\_\_\_\_\_\_\_\_\_\_\_\_\_\_\_\_\_\_\_\_\_\_

Aucun document n'est autorisé Les appareils portables doivent être éteints et posés sur le bureau du surveillant Les solutions doivent être rédigées en **C \_\_\_\_\_\_\_\_\_\_\_\_\_\_\_\_\_\_\_\_\_\_\_\_\_\_\_\_\_\_\_\_\_\_\_\_\_\_\_\_\_\_\_\_\_\_\_\_\_\_\_\_\_\_\_\_\_\_\_\_\_\_\_\_\_\_\_\_\_\_\_\_\_\_\_\_\_\_\_\_\_\_\_\_\_\_\_\_\_\_\_\_\_\_\_\_\_\_\_**

# **1 Affichage (12 pts)**

Qu'affichent les codes suivants :

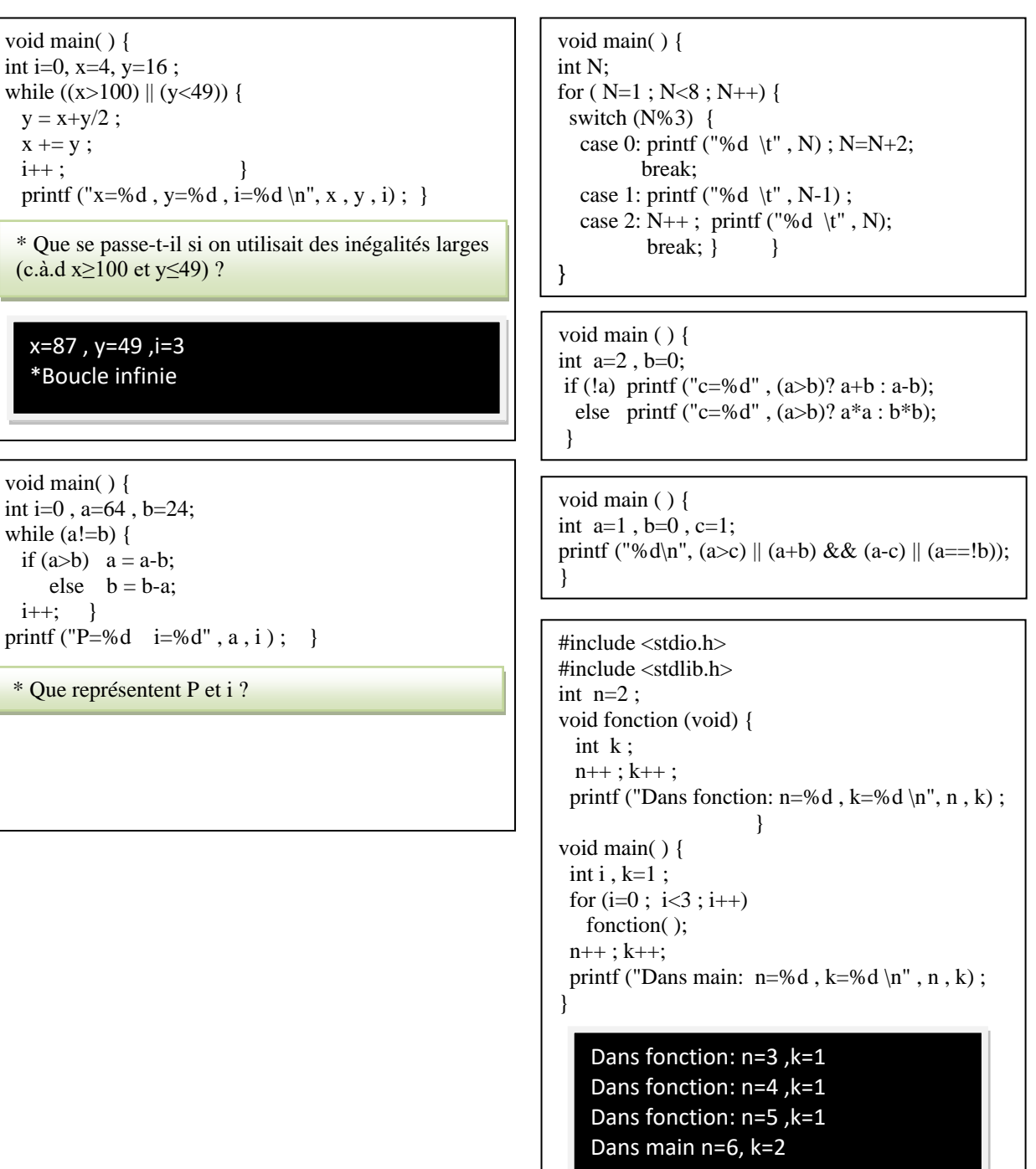

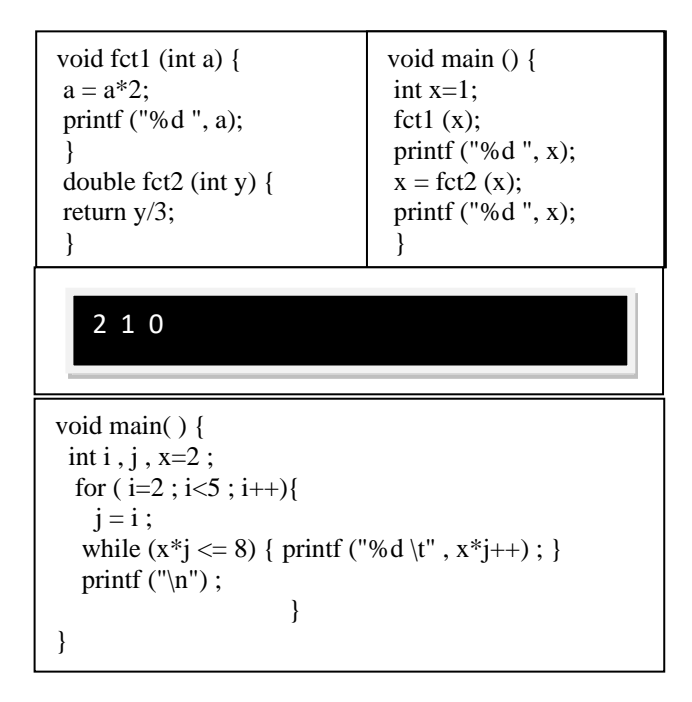

# **2 Sphère (4 pts)**

*1.* Écrire une fonction **Volume** qui permet de calculer le volume d'une sphère, sachant que si *R est le rayon de la sphère S alors le volume de S est V =* 4  $rac{4}{3} \pi R^3$ .

*2.* Écrire un programme qui calcule la somme totale des volumes *V*1, *V*2, …, V50 de 50 sphères *S*1, *S*2,..., *S*50, en faisant appel à la fonction **Volume**.

 On donne le rayon *R*1 de la sphère *S*1 et on suppose que le rayon de *S*2 est *R*2 = 2*R*1, de *S*3 est *R*3 = 3*R*1 et ainsi de suite de *S*50 est *R*<sup>50</sup> = 50*R*1. En général, le rayon de *Si* est *Ri* = *iR*1 , *i*=1,... ,50.

➢ *Remarque :* Ne pas utiliser la structure tableau dans l'écriture du programme.

### **3 Nombre parfait (4 pts)**

Écrire un programme permettant de déterminer si un entier naturel donné par l'utilisateur est un nombre parfait.

On rappelle qu'un nombre est parfait s'il est égal à la somme de ses diviseurs stricts (sauf lui-même). *Exemples :*

- 6 est parfait car  $6 = 1 + 2 + 3$ .
- 8 n'est pas parfait car  $8 \neq 1 + 2 + 4$ .

*« Bon courage »*